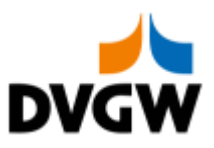

<span id="page-0-0"></span>DVGW - Nachrichtenbeschreibung

# **SSQNOT** Konsulationsfassung

auf Basis

**ORDRSP** Bestellantwort

**UN D.07A S3**

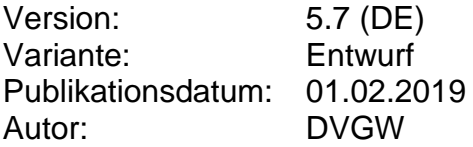

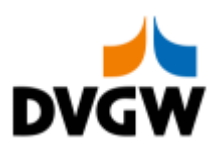

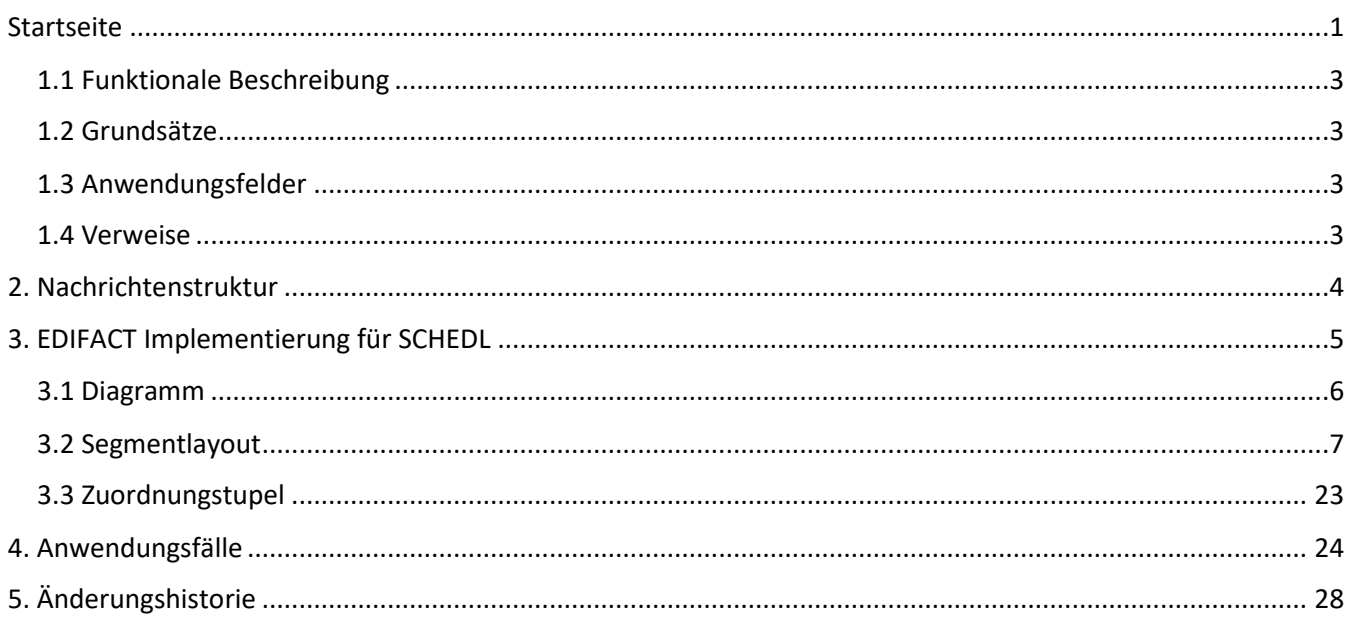

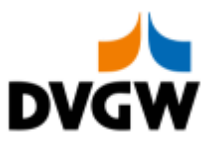

## **1 Einführung**

### **1 Einführung**

Dieses Dokument stellt die Definition der Edig@s Mehr-/Mindermengen- Mitteilung (SSQNOT), einer angepassten Teilmenge der EDIFACT UNSM Order Response Nachricht (ORDRSP) dar, zum Gebrauch für den Elektronischen Datenaustausch (EDI) in der Gaswirtschaft. Es wird besonders auf Erfordernisse und Rollen in der Deutschen Gaswirtschaft Bezug genommen.

Vor der Implementierung dieser Nachrichtenbeschreibung wird empfohlen, das Dokument "Nachrichtenübergreifende Vorgaben und Erläuterungen" zu lesen, da dieses einige grundsätzliche Regeln für alle DVGW-Nachrichten enthält.

## <span id="page-2-0"></span>**1.1 Funktionale Beschreibung**

Diese Nachricht liefert im Rahmen des Prozesses zur Abrechnung von Mehr-/ Mindermengen die entsprechenden Mengen für einen definierten Zeitraum. Die gegenwärtige Beschreibung dieser Nachricht in dieser Implementierungsrichtlinie spiegelt die derzeitige Verwendung in der Gaswirtschaft. Sie schließt jedoch nicht eine Verwendung zwischen anderen als in dieser Beschreibung genannten Marktteilnehmern aus. Das Kriterium für die Verwendung sollte die Funktionalität und nicht die Beteiligten sein.

## <span id="page-2-1"></span>**1.2 Grundsätze**

Die SSQNOT-Nachricht wird ausgetauscht, um Mehr- bzw. Mindermengen im Rahmen des Prozesses zur Abrechnung von Mehr-/Mindermengen an einen Marktgebietsverantwortlichen zu melden.

### <span id="page-2-2"></span>**1.3 Anwendungsfelder**

Die SSQNOT-Nachricht wird verwendet, um den Marktgebietsverantwortlichen die Mehr-/Mindermengen zu melden.

### <span id="page-2-3"></span>**1.4 Verweise**

Der Inhalt der SSQNOT Nachricht basiert auf:

• Der EDIFACT UNSM ORDRSP D 07A Definition wie von UN/CEFACT veröffentlicht.

Der Definition von Begriffen und Codes wie von der EASEE-Gas "Workflow and Message Design Working Group" festgelegt.

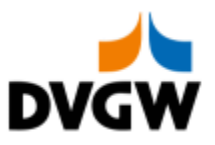

## <span id="page-3-0"></span>**2 Nachrichtenstruktur**

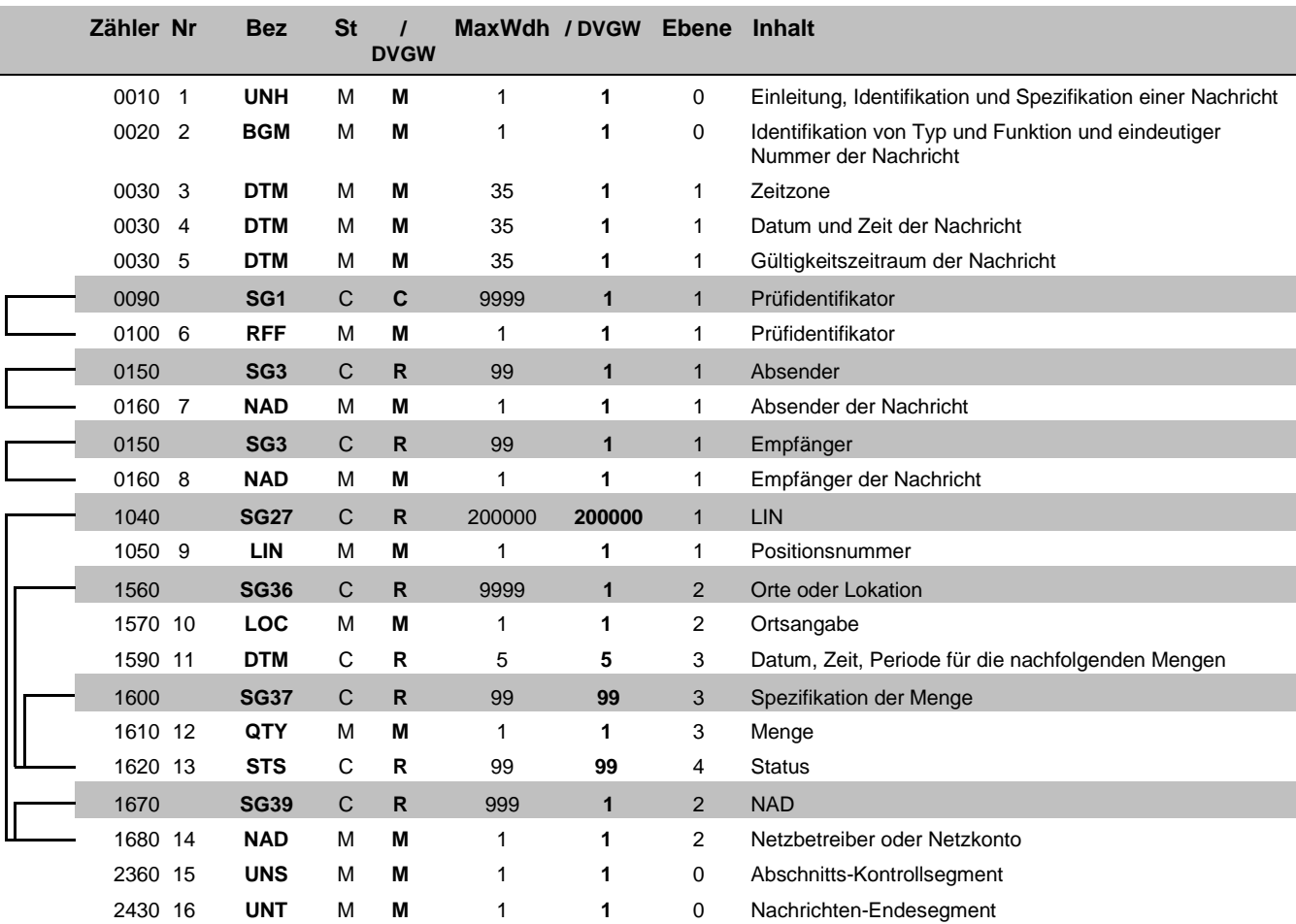

Zähler = Nummer der Segmente/Gruppen im Standard **EDIFACT: M=Muss/Mandatory, C=Conditional** 

(DE)

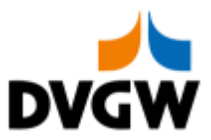

## <span id="page-4-0"></span>**3 EDIFACT Implementierung für DVGW SSQNOT**

3 EDIFACT Implementierung für DVGW SSQNOT

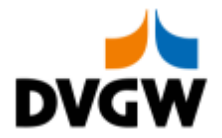

## **3.1 Diagramm**

<span id="page-5-0"></span>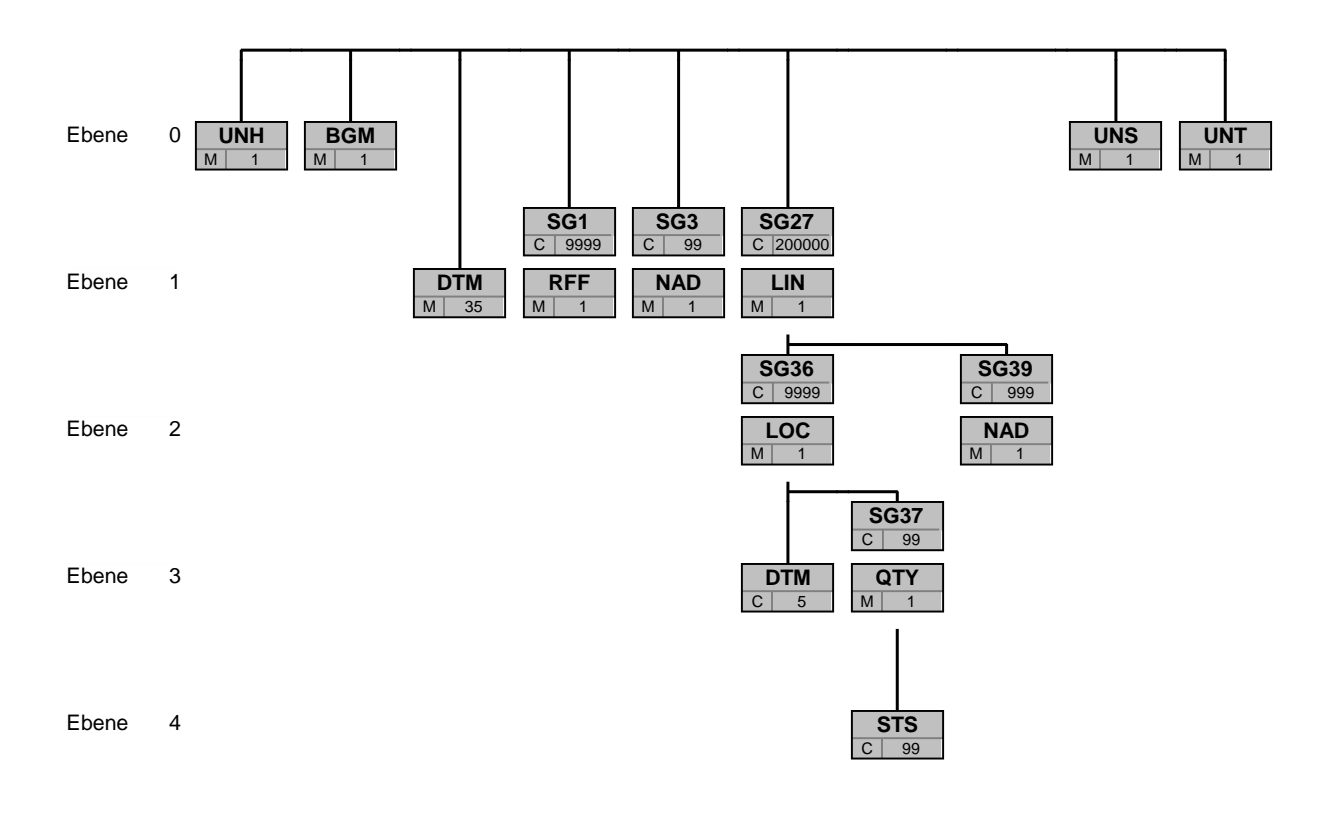

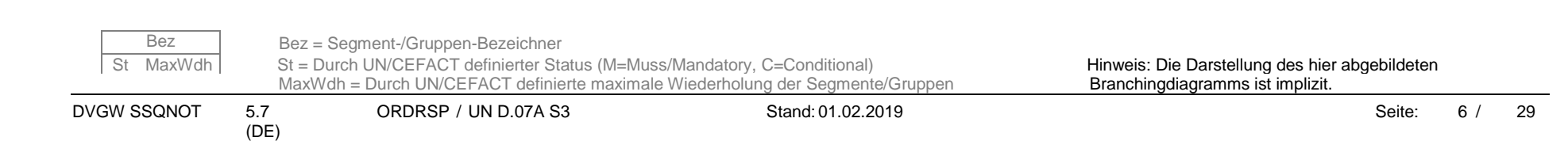

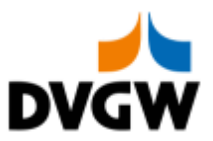

<span id="page-6-0"></span>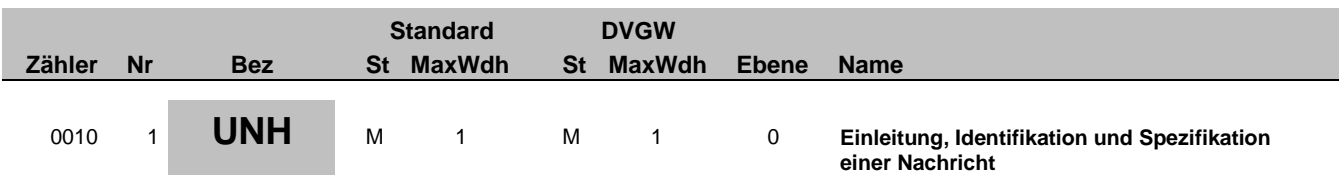

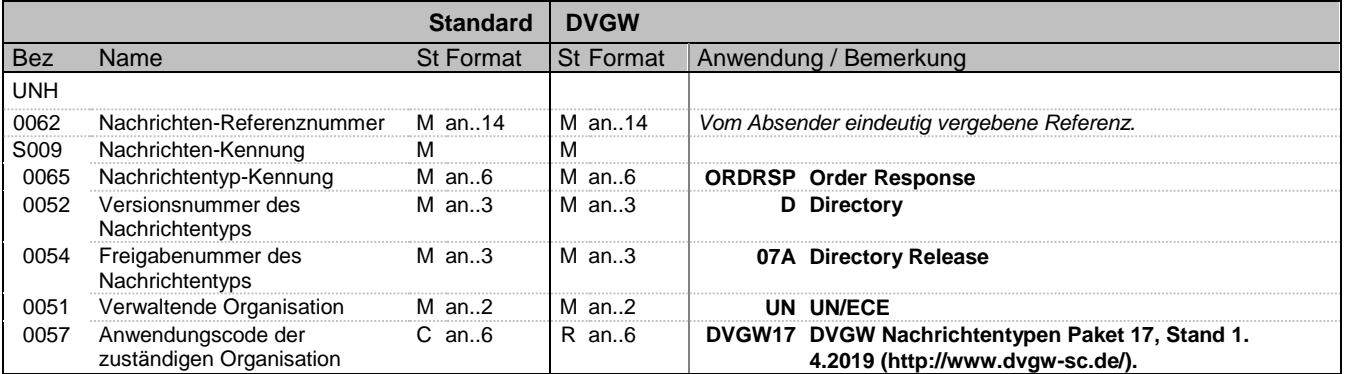

#### **Bemerkung:**

#### **Beispiel:**

UNH+1+ORDRSP:D:07A:UN:DVGW17'

Bez = Objekt-Bezeichner Status = Status = Status = Status = Status = Status = Status = Status = Status = Status Nr = Laufende Segmentnummer im Guide EDIFACT: M=Muss/Mandatory, C=Conditional MaxWdh = Maximale Wiederholung der Segmente/Gruppen Anwendung: R=Erforderlich/Required, O=Optional,

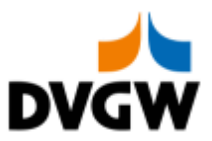

**eindeutiger Nummer der Nachricht**

## **3.2 Segmentlayout**

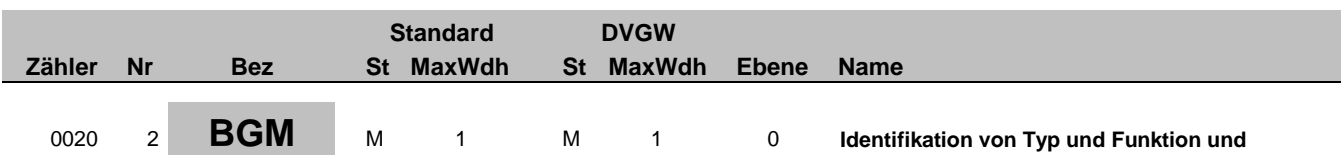

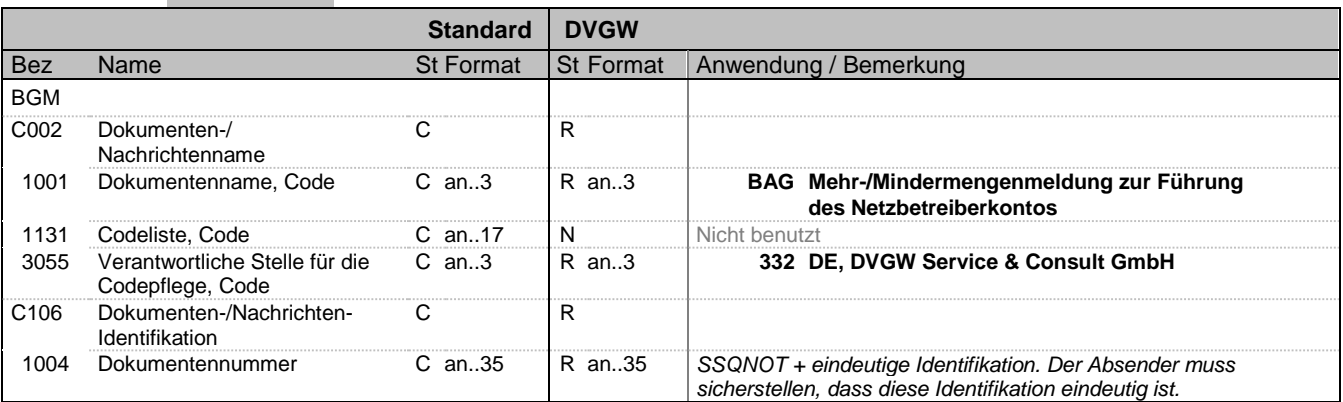

#### **Bemerkung:**

Ein BGM pro Nachricht ist erforderlich. Die folgende Struktur für die Nachrichtennummer im BGM-1004 ist zwingend vorgeschrieben für Edig@s Nachrichten: 6 Buchstaben Nachrichtencode + eindeutige Identifikation

#### **Beispiel:**

BGM+BAG::332+SSQNOT00052'

Bez = Objekt-Bezeichner Material Company St = Status<br>
Nr = Laufende Segmentnummer im Guide Material EDIFACT: M=Muss/Mandatory, C=Conditional<br>
Material Material Material Anwendung: R=Erforderlich/Required, O=Optional, Nr = Laufende Segmentnummer im Guide EDIFACT: M=Muss/Mandatory, C=Conditional MaxWdh = Maximale Wiederholung der Segmente/Gruppen Anwendung: R=Erforderlich/Required, O=Optional, Zähler = Nummer der Segmente/Gruppen im Standard D=Abhängig von/Dependent, N=Nicht benutzt/Not used

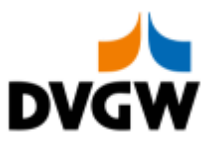

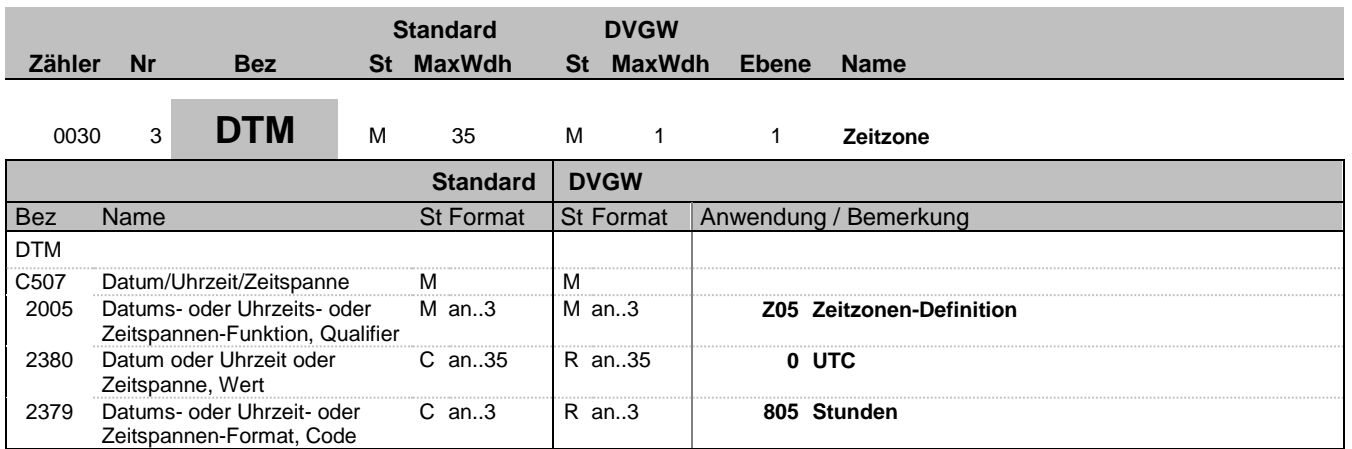

#### **Bemerkung:**

Alle Zeiten in einer Nachricht müssen in derselben Methodik angegeben werden. Empfehlung: DVGW empfiehlt unbedingt die Verwendung von UTC als Standard.

**Beispiel:**

DTM+Z05:0:805'

Bez = Objekt-Bezeichner Status = Status = Status = Status = Status = Status = Status = Status = Status = Status Nr = Laufende Segmentnummer im Guide EDIFACT: M=Muss/Mandatory, C=Conditional MaxWdh = Maximale Wiederholung der Segmente/Gruppen Anwendung: R=Erforderlich/Required, O=Optional,

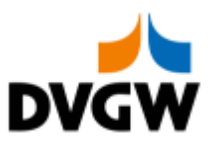

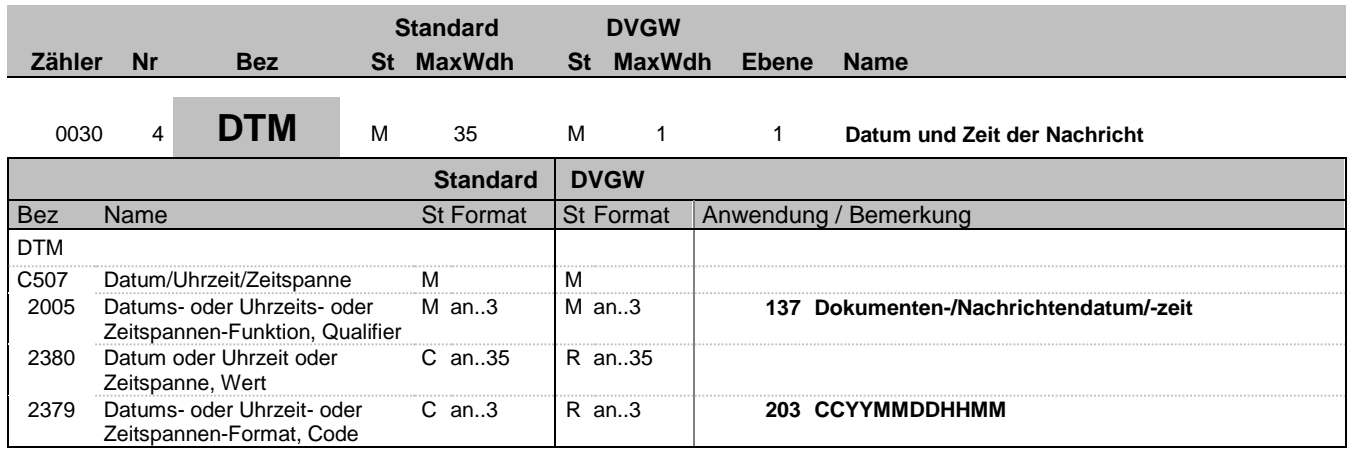

#### **Bemerkung:**

#### **Beispiel:**

DTM+137:201801042056:203'

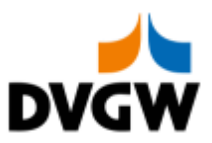

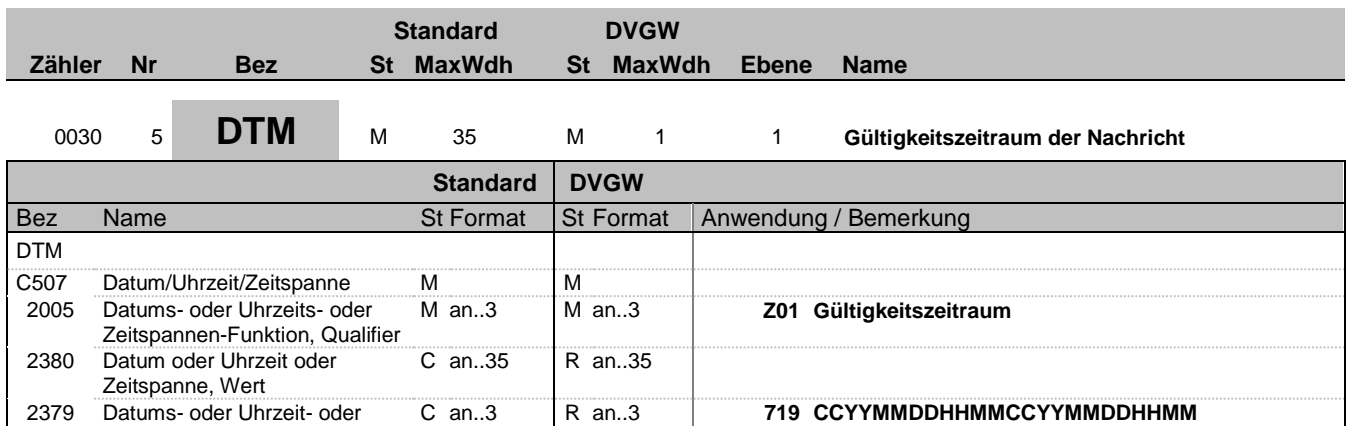

#### **Bemerkung:**

#### **Beispiel:**

DTM+Z01:201801010500201802010500:719'

Zeitspannen-Format, Code

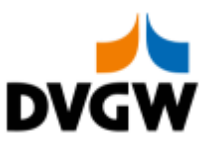

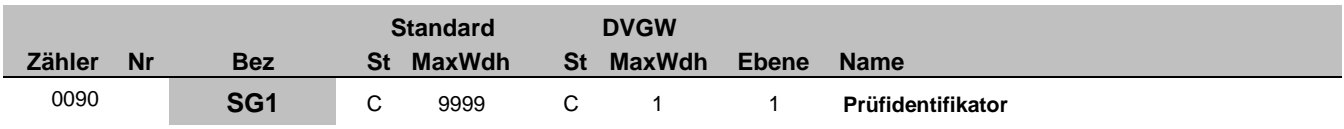

## <sup>0100</sup> <sup>6</sup> **RFF** <sup>M</sup> <sup>1</sup> <sup>M</sup> <sup>1</sup> <sup>1</sup> **Prüfidentifikator**

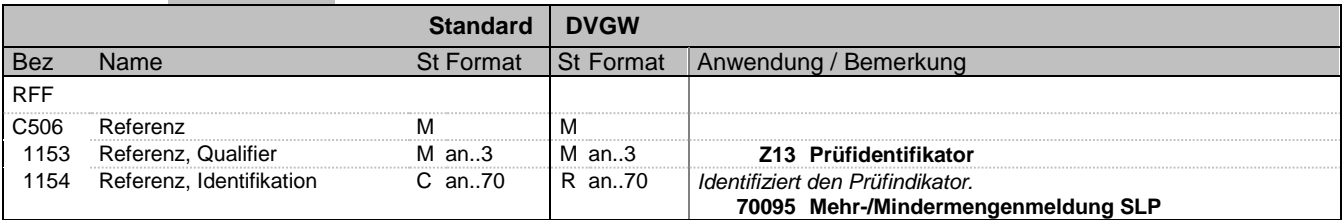

#### **Bemerkung:**

#### **Beispiel:**

RFF+Z13:70095'

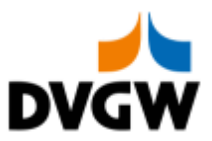

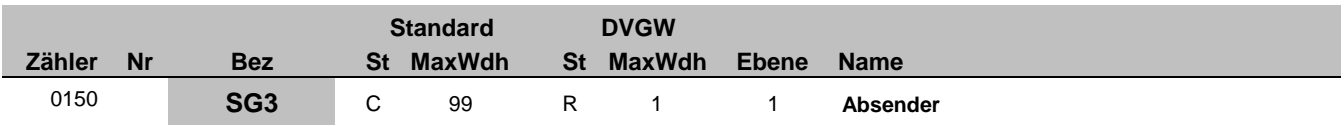

## 0160 7 **NAD** M 1 M 1 1 **Absender der Nachricht**

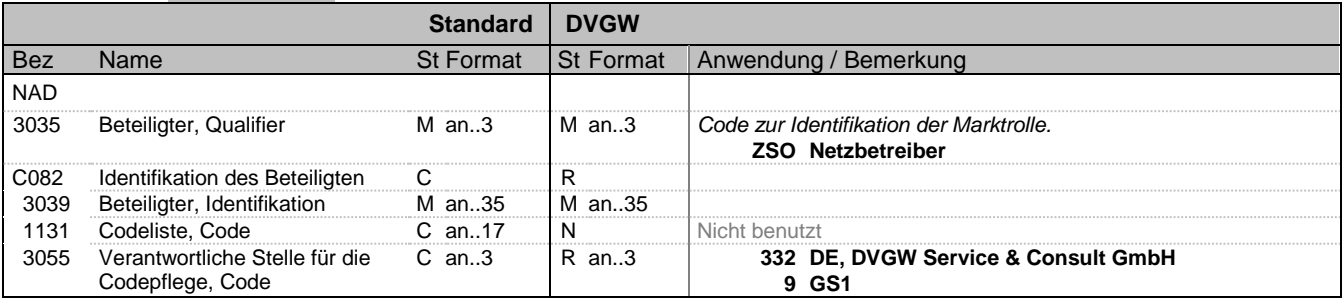

#### **Bemerkung:**

#### **Beispiel:**

NAD+ZSO+987004760000::332'

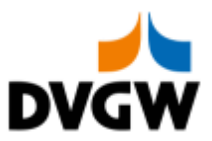

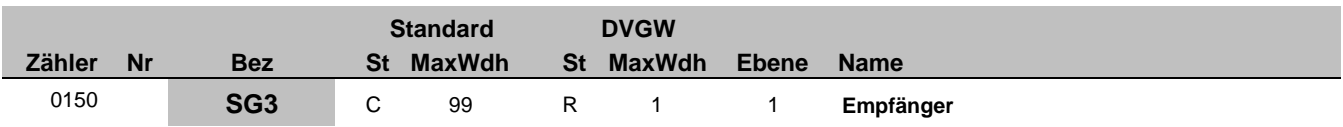

## 0160 8 **NAD** M 1 M 1 1 **Empfänger der Nachricht**

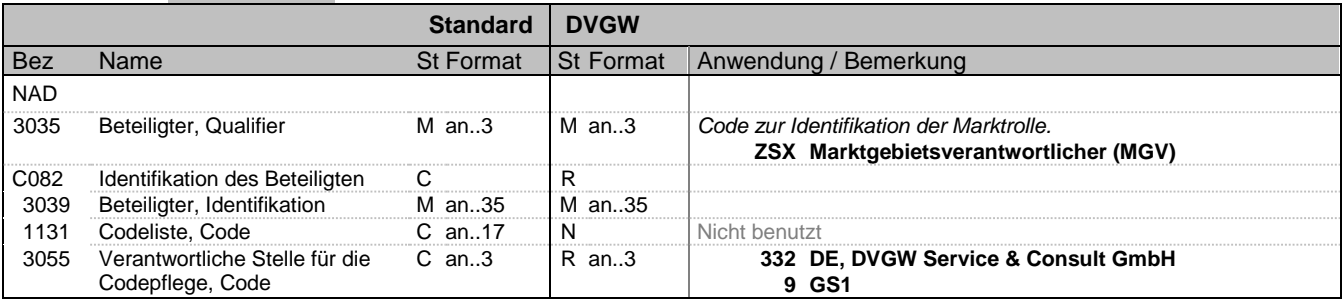

#### **Bemerkung:**

#### **Beispiel:**

NAD+ZSX+9870112500011::332'

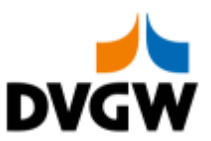

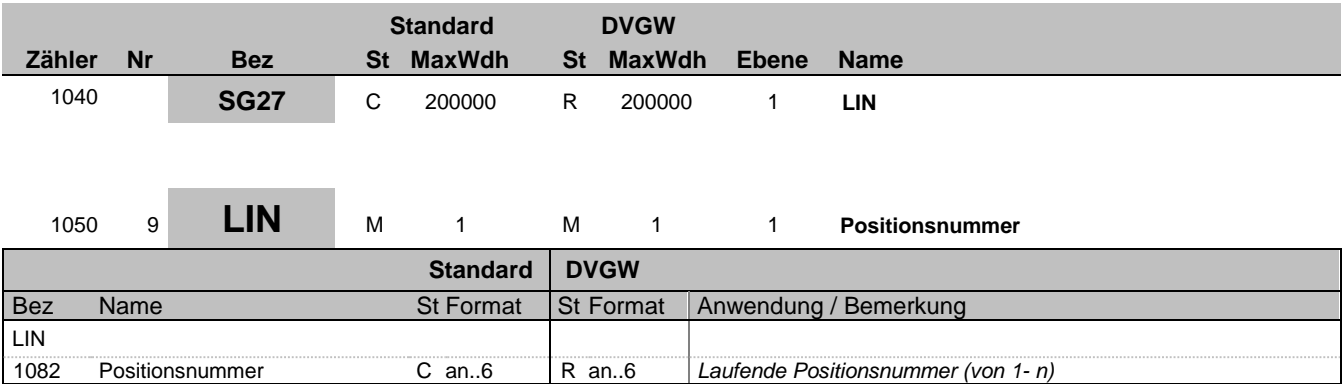

#### **Bemerkung:**

Die erforderliche Segmentgruppe 27 muss mindestens einmal pro Nachricht erscheinen.

LIN-1082 ist eine Identifikation, vergeben vom Ersteller der Nachricht, die es erlaubt, jedes neue Auftreten einer Positionsnummer eindeutig zu identifizieren. Empfehlung: Wenn nicht anders erforderlich, empfiehlt Edig@s eine einfache, numerische Sequenz, beginnend mit '1', welche für jedes neue Auftreten eines LIN-Segmentes um '1' erhöht wird.

**Beispiel:**

LIN+1'

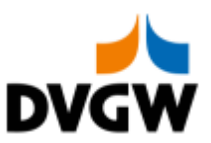

## **3.2 Segmentlayout Standard DVGW Zähler Nr Bez St MaxWdh St MaxWdh Ebene Name** 1040 **SG27** C 200000 R 200000 1 **LIN** 1560 **SG36** C 9999 R 1 2 **Orte oder Lokation** <sup>1570</sup> <sup>10</sup> **LOC** <sup>M</sup> <sup>1</sup> <sup>M</sup> <sup>1</sup> <sup>2</sup> **Ortsangabe Standard DVGW** Bez Name St Format St Format St Format Anwendung / Bemerkung LOC 3227 Ortsangabe, Qualifier M an..3 M an..3 M an..3 Code zur Identifikation der Funktion eines Ortes. **Z99 keine Ortszuordnung**

#### **Bemerkung:**

Anmerkung deutscher Markt: In der SSQNOT Nachricht ist keine Angabe eines spezifischen Ortes erforderlich. Somit besteht dieses Segment nur aus "LOC+Z99"

**Beispiel:**

LOC+Z99'

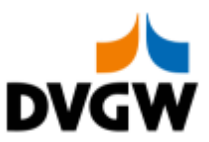

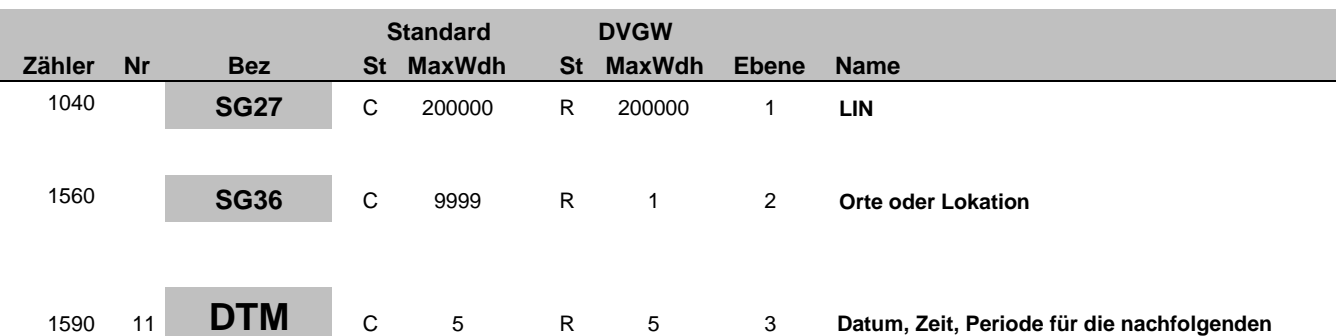

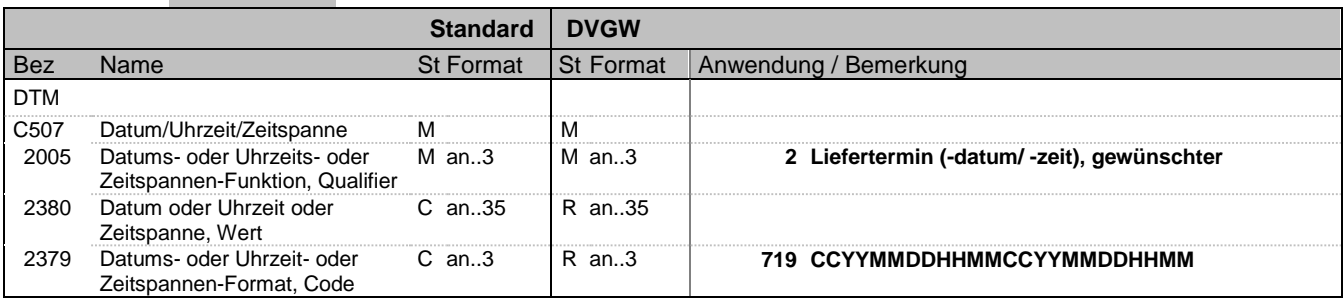

**Mengen** 

#### **Bemerkung:**

DTM kann in Segmentgruppe 38 nur 1 mal je LOC wiederholt werden.

**Beispiel:**

DTM+2:201801010500201802010500:719'

Bez = Objekt-Bezeichner Status = Status = Status = Status = Status = Status = Status = Status = Status = Status Nr = Laufende Segmentnummer im Guide EDIFACT: M=Muss/Mandatory, C=Conditional MaxWdh = Maximale Wiederholung der Segmente/Gruppen Anwendung: R=Erforderlich/Required, O=Optional,

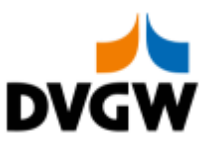

## **Standard DVGW Zähler Nr Bez St MaxWdh St MaxWdh Ebene Name** 1040 **SG27** C 200000 R 200000 1 **LIN** 1560 **SG36** C 9999 R 1 2 **Orte oder Lokation** 1600 **SG37** C 99 R 99 3 **Spezifikation der Menge** <sup>1610</sup> <sup>12</sup> **QTY** <sup>M</sup> <sup>1</sup> <sup>M</sup> <sup>1</sup> <sup>3</sup> **Menge Standard DVGW** Bez Name St Format St Format St Format Anwendung / Bemerkung  $\overline{\overline{\text{or}}}$

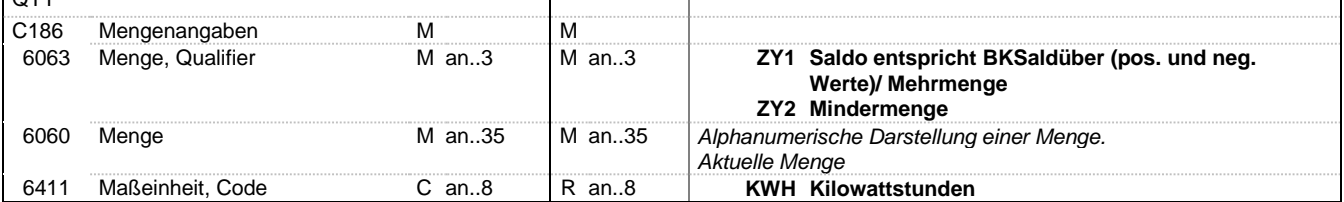

#### **Bemerkung:**

Es gibt nur eine Menge pro LOC in Segmentgruppe 37. Im Rahmen der Mehr-/Mindermengenübermittlung werden nur natürliche Zahlen (einschließlich Null) mit der Einheit kWh übertragen.

#### **Beispiel:**

QTY+ZY1:6782:KWH'

Bez = Objekt-Bezeichner<br>
Nr = Laufende Segmentnummer im Guide<br>
EDIFACT: MaxWdh = Maximale Wiederholung der Segmente/Gruppen<br>Zähler = Nummer der Segmente/Gruppen im Standard

EDIFACT: M=Muss/Mandatory, C=Conditional<br>Anwendung: R=Erforderlich/Required, O=Optional, D=Abhängig von/Dependent, N=Nicht benutzt/Not used

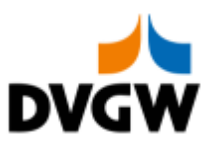

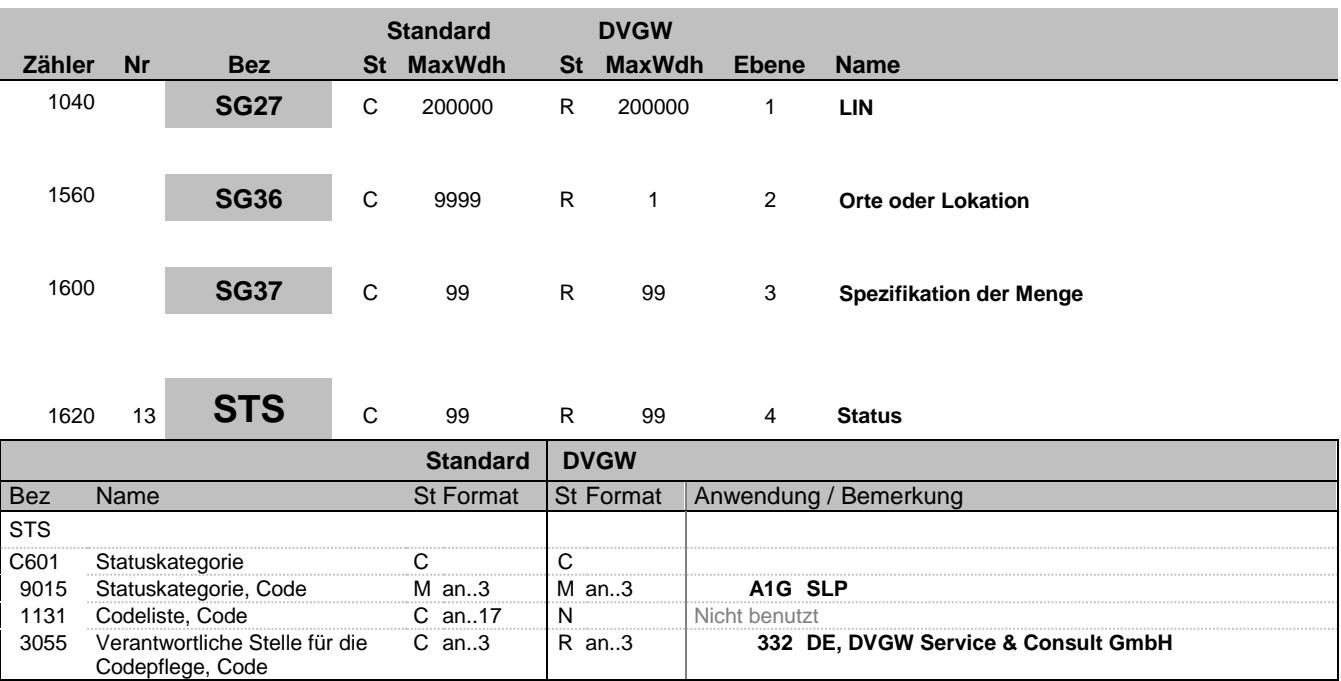

#### **Bemerkung:**

**Beispiel:**

STS+A1G::332'

Bez = Objekt-Bezeichner Status = Status = Status = Status = Status = Status = Status = Status = Status = Status Nr = Laufende Segmentnummer im Guide EDIFACT: M=Muss/Mandatory, C=Conditional MaxWdh = Maximale Wiederholung der Segmente/Gruppen Anwendung: R=Erforderlich/Required, O=Optional,

Zähler = Nummer der Segmente/Gruppen im Standard Delthängig von/Dependent, N=Nicht benutzt/Not used

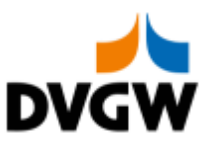

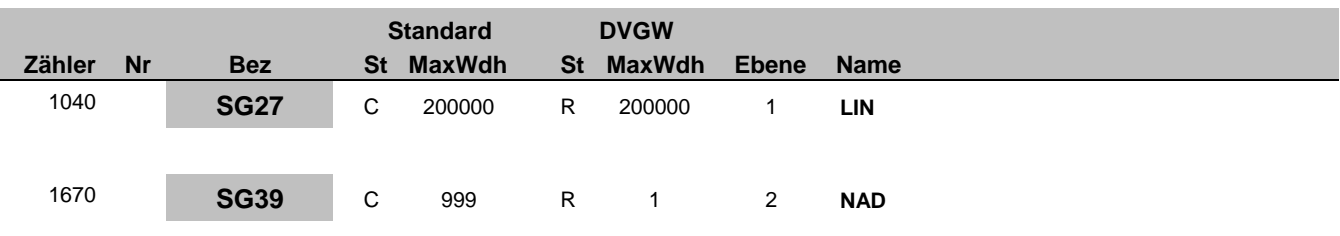

## <sup>1680</sup> <sup>14</sup> **NAD** <sup>M</sup> <sup>1</sup> <sup>M</sup> <sup>1</sup> <sup>2</sup> **Netzbetreiber oder Netzkonto**

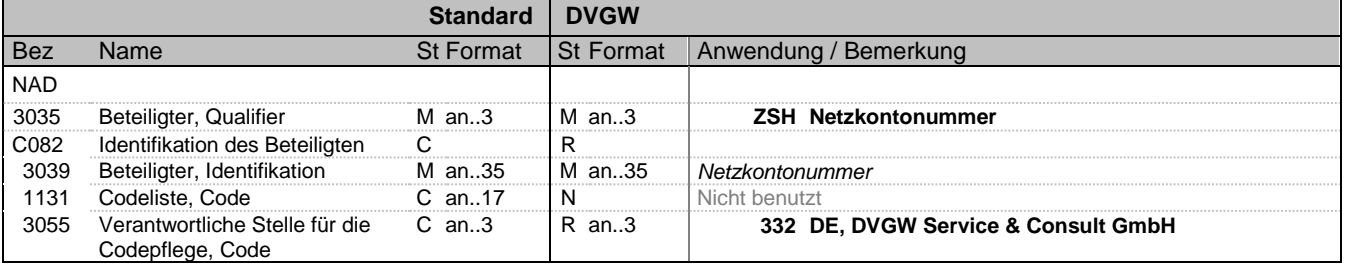

#### **Bemerkung:**

DE3039: Zur Identifikation der Partner wird die MP-ID angegeben.

Anmerkung deutscher Markt: Das Segment NAD dient hier zur Angabe von Netzbetreiber-Kontonummern. Hierfür wird der Qualifier NAD-3035 = ZSH verwendet. Vergabe der Netzbetreiberkontonummer nach Maßgaben des DVGW durch den Netzbetreiber, daher wird für Qualifier 3055 als codevergebende Stelle 332 verwendet. Pro Segmentgruppe 27 ist genau ein NAD-Segment zulässig.

#### **Beispiel:**

NAD+ZSH+NBCODE::332'

Bez = Objekt-Bezeichner<br>
Nr = Laufende Segmentnummer im Guide<br>
EDIFACT: MaxWdh = Maximale Wiederholung der Segmente/Gruppen Anwendung: R=Erforderlich/Required, O=Optional,

EDIFACT: M=Muss/Mandatory, C=Conditional D=Abhängig von/Dependent, N=Nicht benutzt/Not used

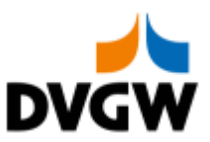

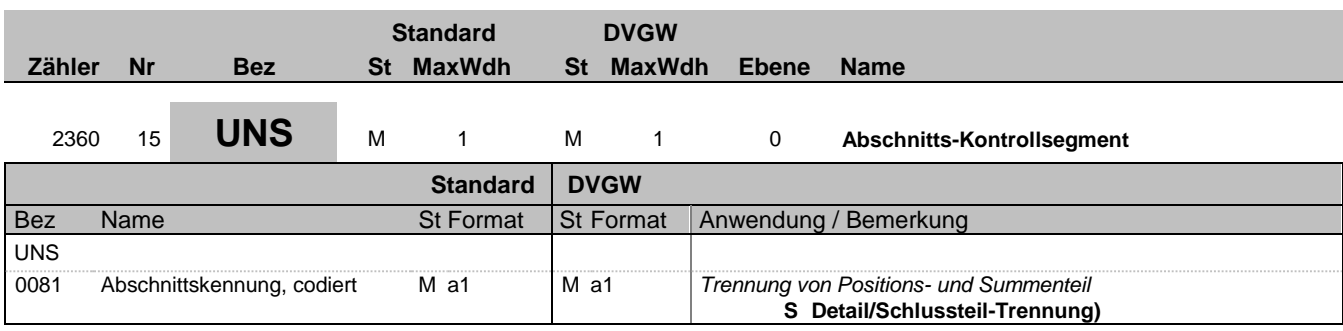

#### **Bemerkung:**

Dieses Segment dient der Trennung von Positions- und Summenteil einer Nachricht.

**Beispiel:**

UNS+S'

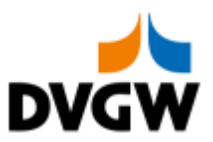

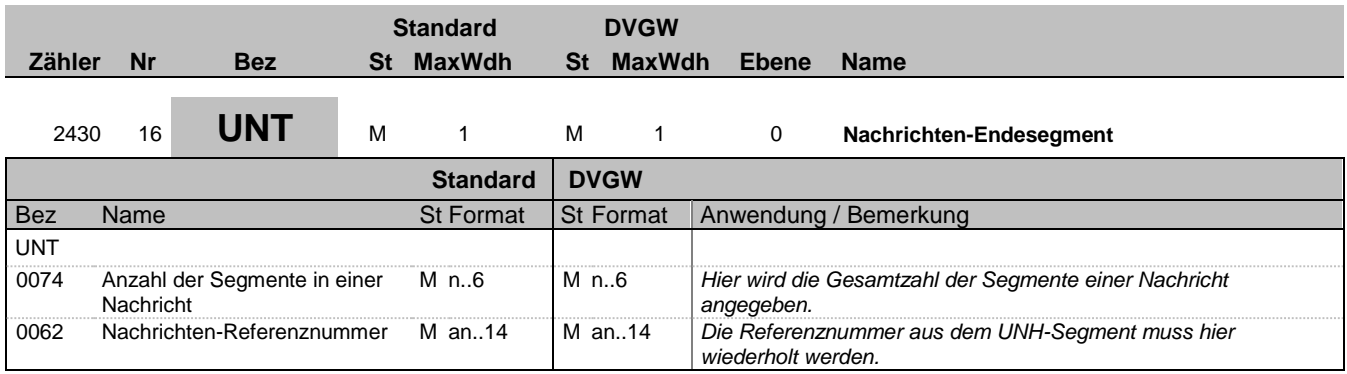

#### **Bemerkung:**

Das UNT-Segment ist ein Muss-Segment in UN/EDIFACT. Es muss immer das letzte Segment in einer Nachricht sein.

#### **Beispiel:**

UNT+175+1'

 $\overline{a}$ 

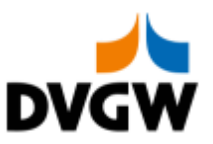

## <span id="page-22-0"></span>**3.2 Segmentlayout**

### **3.3 Zuordnung Prozessschritt zu Tabellenkopfinformationen und zu Zuordnungstupeln**

In diesem Kapitel erfolgt in tabellarischer Form die Angabe, welcher Anwendungsfall (hier identifiziert über den Prüfidentifikator <sup>1</sup> ) in welchem Prozessschritt der jeweiligen Prozessbeschreibung zur Anwendung kommen kann. Des Weiteren ist der Tabelle zu entnehmen, welche Informationen aus einem empfangenen Geschäftsvorfall der Empfänger nutzt, um diesen Geschäftsvorfall entweder einem ihm bekannten Objekt oder einem bei ihm vorliegenden Geschäftsvorfall zuzuordnen.

Eintreffende ALOCAT-Geschäftsvorfälle werden immer über eine der nachfolgend aufgeführten Informationen beim Empfänger einem Objekt, oder einem Geschäftsvorfall zugeordnet.

 2-Tupel der Mehrmindermengenmeldung Gas gemäß GABi Gas: (Netzkonto, Netzbetreiber) ZO-T1 (SG39 NAD+ZSH, SG3 NAD+ZSO)

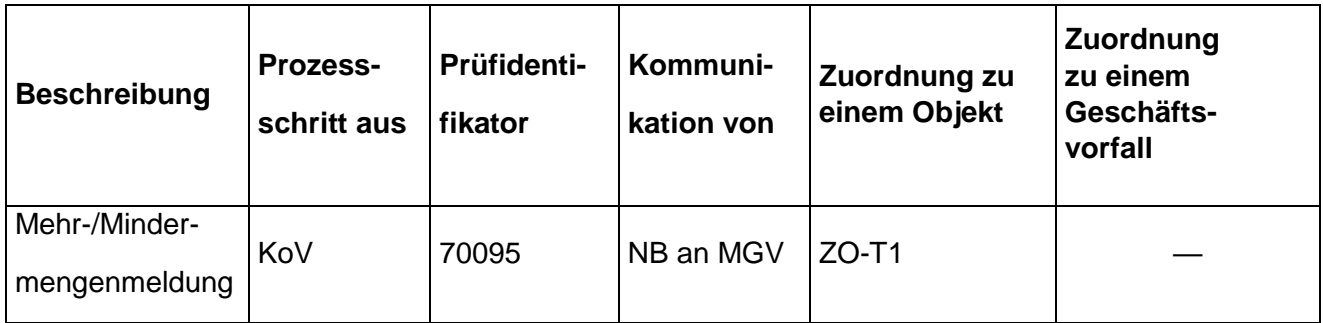

 $1$  An dieser Stelle wird darauf hingewiesen, dass der Prüfidentifikator ausschließlich der Durchführung der sogenannten AHB-Prüfung im Rahmen der Verarbeitbarkeitsprüfung dient.

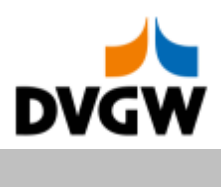

<span id="page-23-0"></span>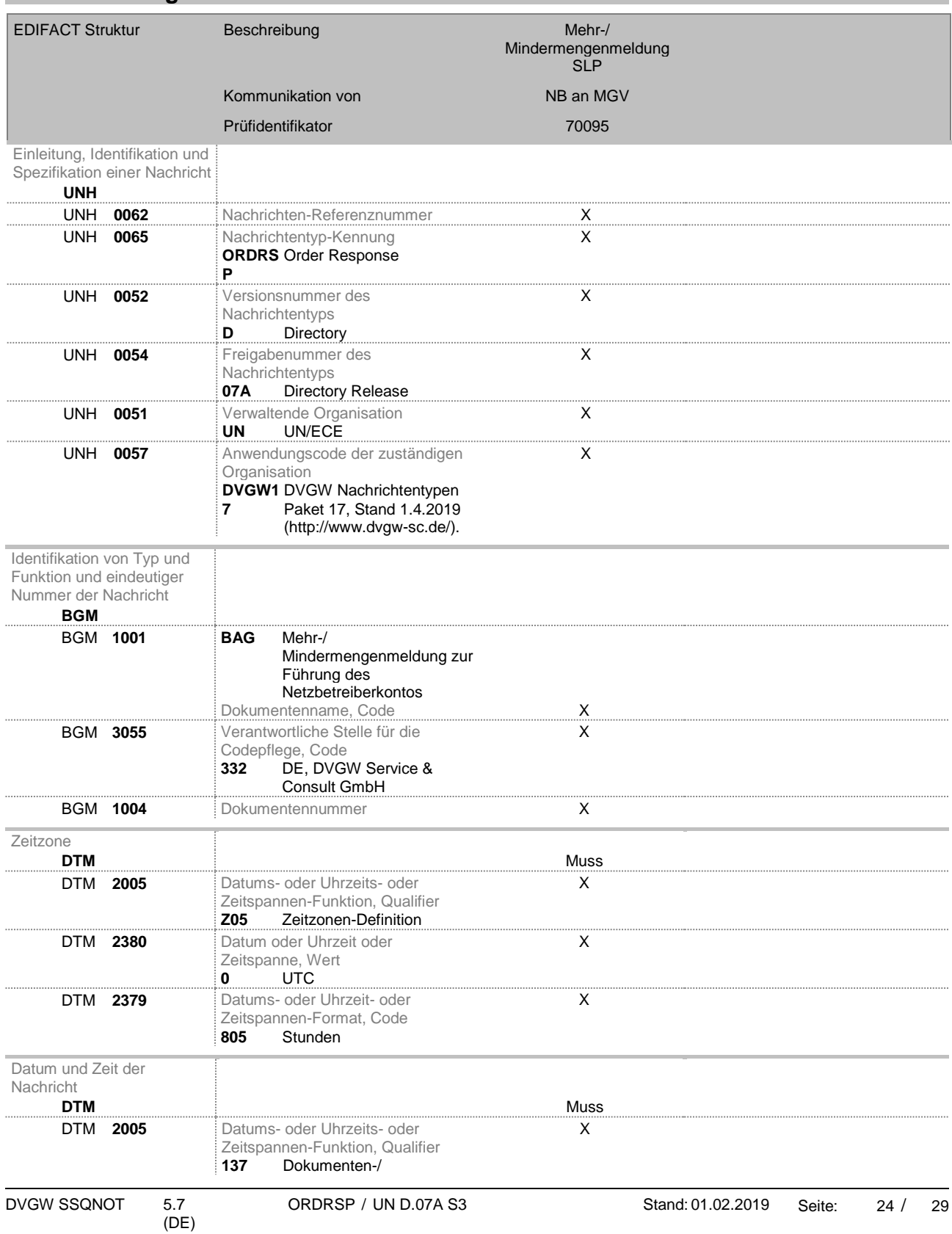

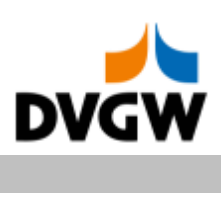

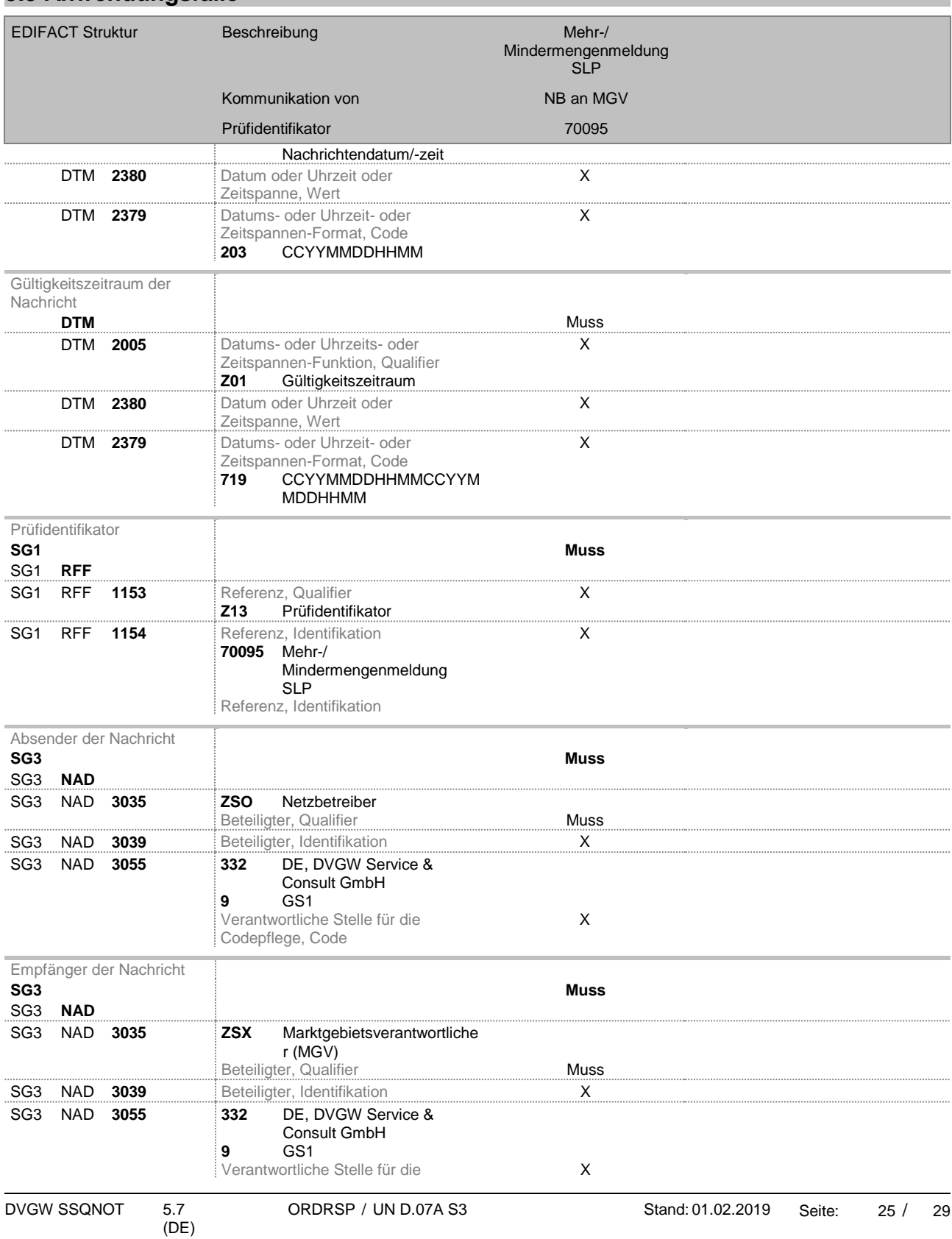

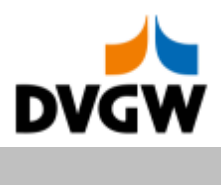

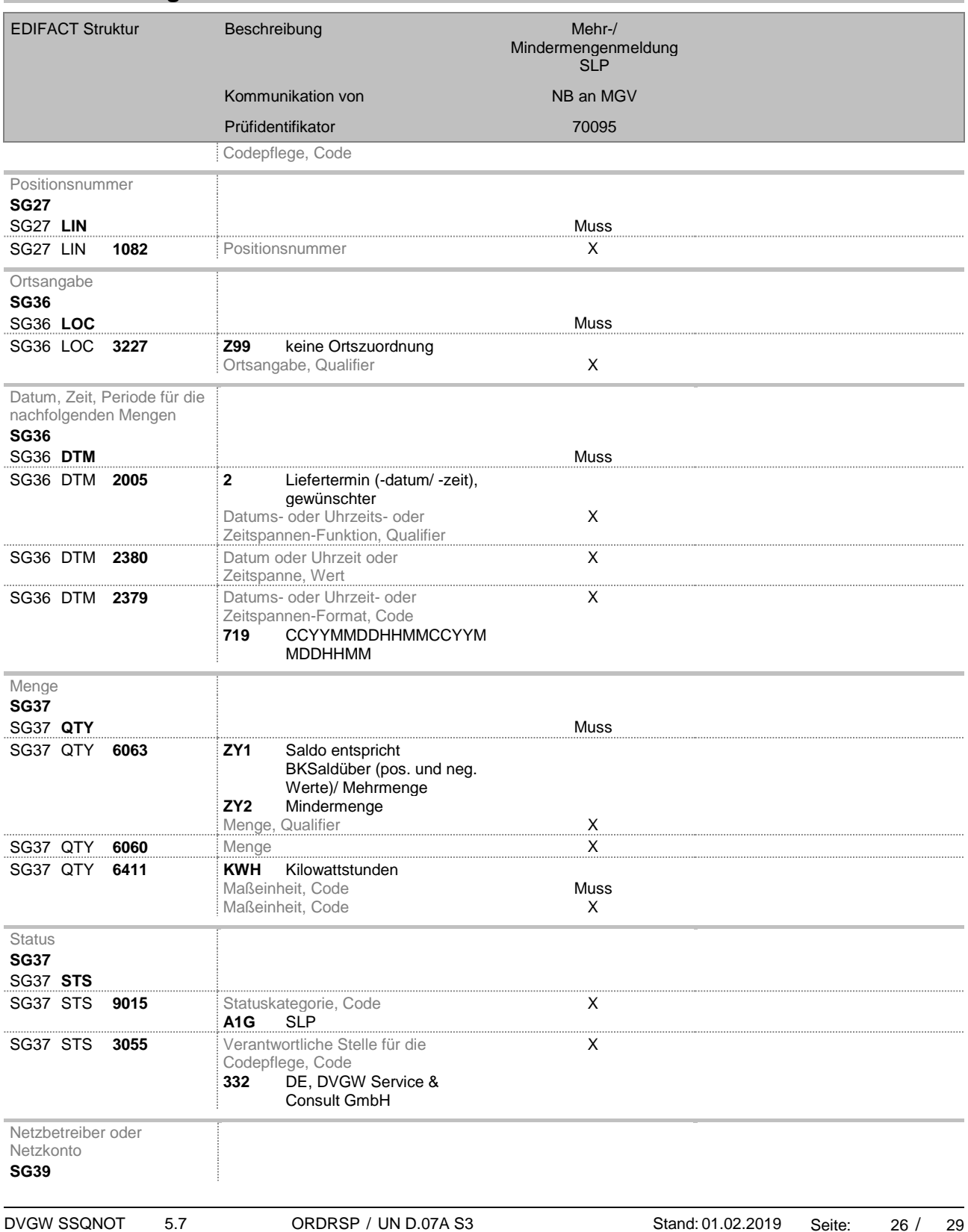

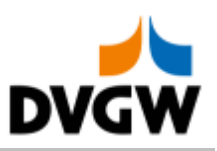

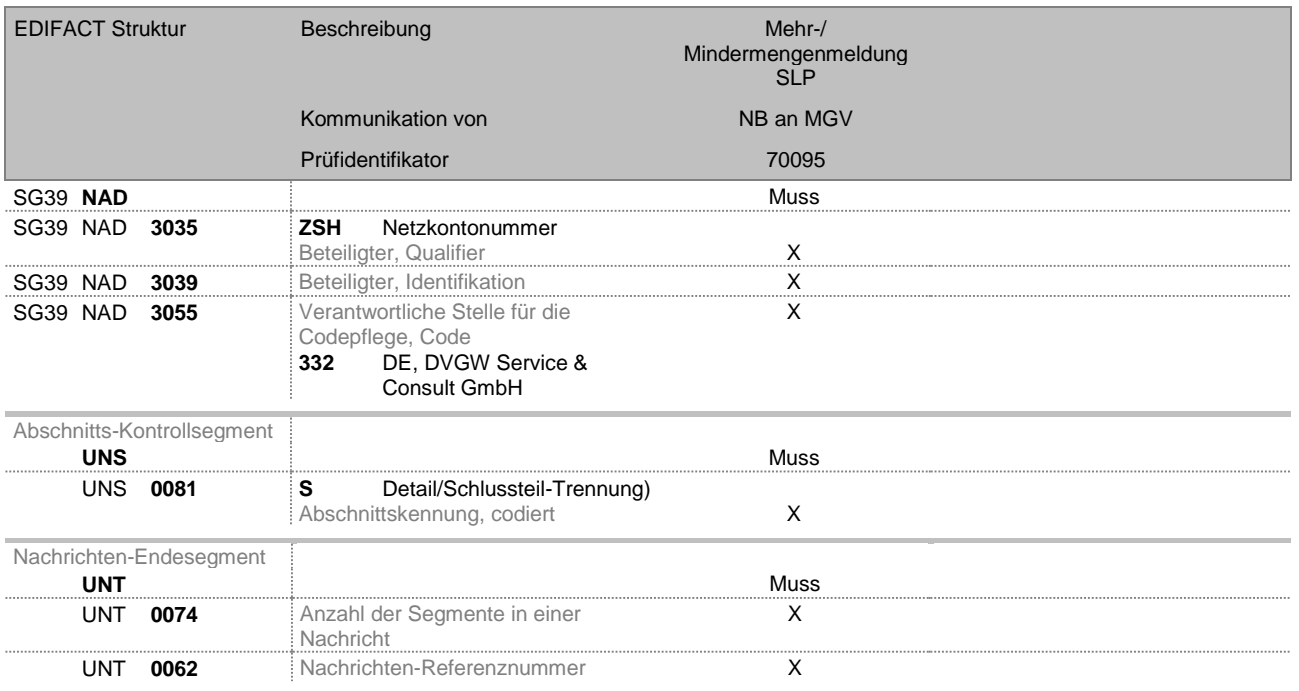

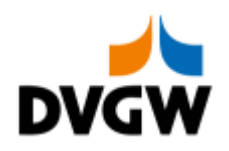

## **4 Änderungshistorie**

<span id="page-27-0"></span>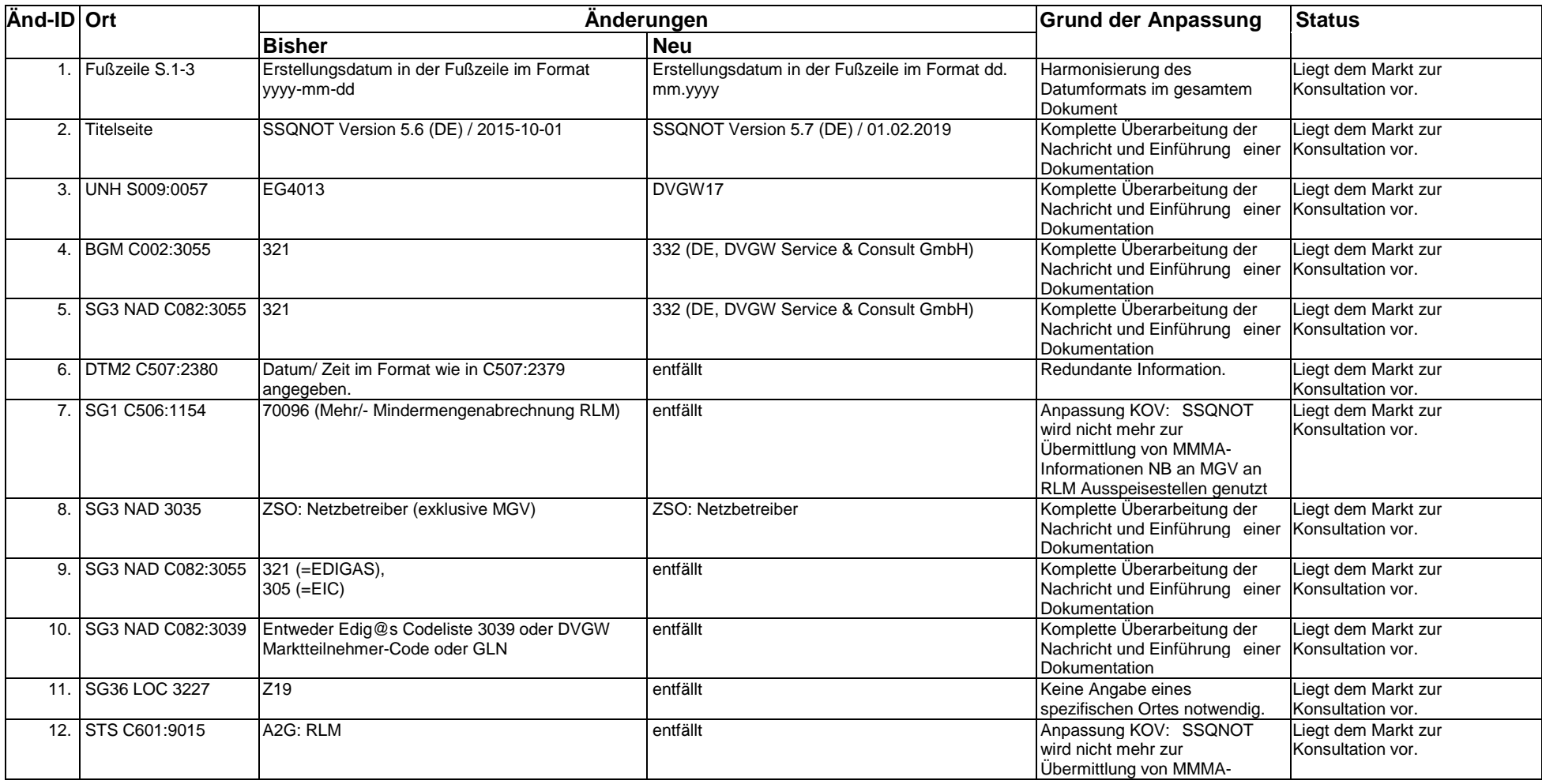

 $5.7$ <br>(DE)

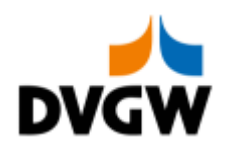

## **4 Änderungshistorie**

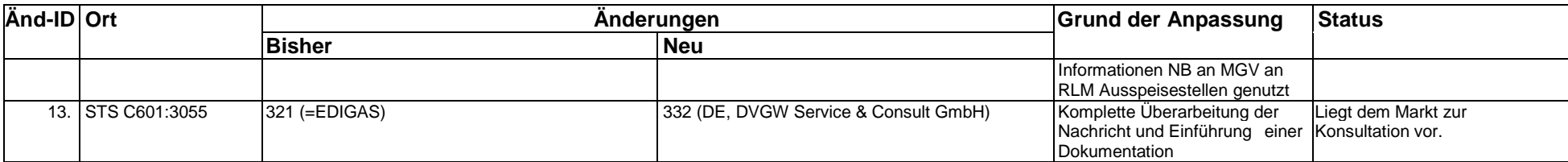